## **APROXIMACIÓN LOCAL DE UNA FUNCIÓN. PROCEDIMIENTO DE CÁLCULO**

**MOOC. UPV. Derivadas sucesivas y polinomio de Taylor. Video 18/28. UPV. Santiago Moll López.**

**Segunda parte.**

Ejemplo utilizando un polinomio de grado 1:

Vamos a calcular un valor aproximado de  $e^{0.4}$ utilizando polinomios.

Queremos hacer la aproximación <sup>a</sup> un polinomio de primer grado. Eso significa que buscamos un polinomio de la forma P1 (x) = a + bx, donde a y b son valores reales, que se aproxime a la función f (x) =  $e^x$ en un entorno del punto x = 0 (pues es donde conocemos el valor de  $e^0$ ).

Como tenemos dos incógnitas (a, b), necesitaremos al menos dos condiciones que garanticen que la gráfica  $P_1(x)$  sea parecida a la de f (x) =  $e^x$  cerca del punto x = 0. Las condiciones que exigiremos son:

1)  $P_1^{'}(0) = f(0)$ . Es decir que pase por el punto  $(0, f(0)) = (0, 1)$ 

2)  $P_1^{'}(0) = f^{'}(0)$ . Es decir que P1 (x) tenga la misma pendiente que f (x) en x = 0.

Como  $P_1(x) = b$  y f ' (x) =  $e^x$  obtenemos el siguiente sistema de ecuaciones:  $a + 0 b = 1$ 

 $b = 1$ 

De donde obtenemos  $a = b = 1$  y el polinomio obtenido es y = x + 1

Comprobación de representación:

 $ln[0.1]=$  **f**  $[X_1]=e^X$ Outfo $=$   $e^{x}$ 

 $ln[-1] := p1[x] = x + 1$ 

 $Out[\circ] = \mathbf{1} + \mathbf{X}$ 

In[]:= **Plot[{f[x], p1[x]}, {x, -3, 3}, AxesLabel {"x", "y"},** representación gráfica etiqueta de ejes

rango de representación **PlotRange → {-2, 8}, PlotLegends → "Expressions"]** leyendas de representación

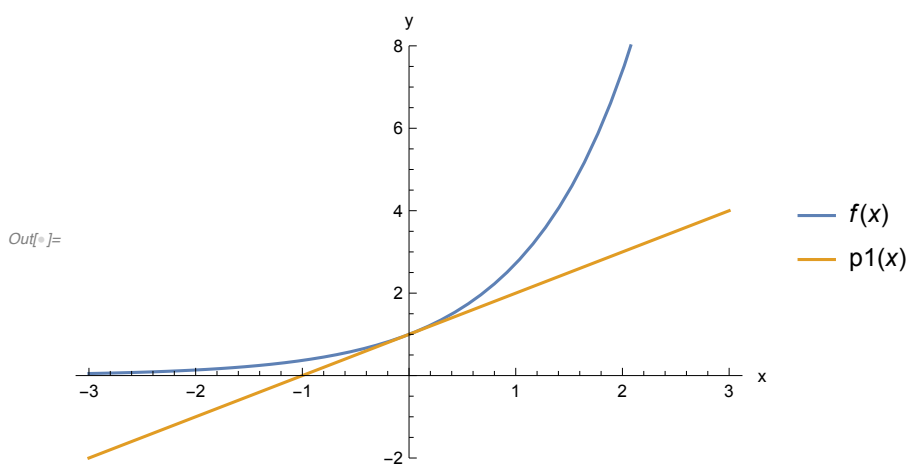

El polinomio y = x + 1 aproxima el valor de la función f  $(x) = e^x$  en un pequeño entorno del punto x = 0. Los valores del polinomio <sup>y</sup> la función para <sup>x</sup> <sup>=</sup> 0.4 son:

In[]:= **p1[0.4]**

Out $[$ <sup>o</sup> $]$ = 1.4

In[]:= **f[0.4]**

Out[\*]= 1.49182

El error cometido:

In[]:= **Abs[p1[0.4] - f[0.4]]** valor absoluto

Out<sup>[</sup>®]= 0.0918247

Ahora lo haremos considerando un polinomio de grado 2:

Consideremos un polinomio  $P_2(x) = a + bx + cx^2$ . Aplicando el mismo procedimiento anterior de igualación de derivadas para calcular los coeficientes del polinomio: a, b y c. Debemos exigir las siguientes tres condiciones:

 $P_2$  (0) = f (0)  $P_{2}^{'}(0) = f^{'}(0)$  $P_2^{\prime\prime}(0)$  = f  $\prime\prime(0)$ 

Con las que obtenemos el sistema:

 $a + b \cdot 0 + c \cdot 0^2 = 1$  $b + 2c \cdot 0 = 1$  $2c = 1$ 

Las soluciones son:  $a = 1$ ,  $b = 1$ ,  $c = \frac{1}{2}$ . Es decir el polinomio:  $P_2(x) = 1 + x + \frac{1}{2}x^2$ 

Comprobación de representación:

```
In[i] := f[x_1] = e^xOut[ \circ ] = \mathbb{e}^{\mathsf{x}}ln[] = p2[x_1] = 1 + x + \frac{1}{x_1}2
                                                    x2
Out[*]= 1 + x + \frac{x^2}{x^2}2
```
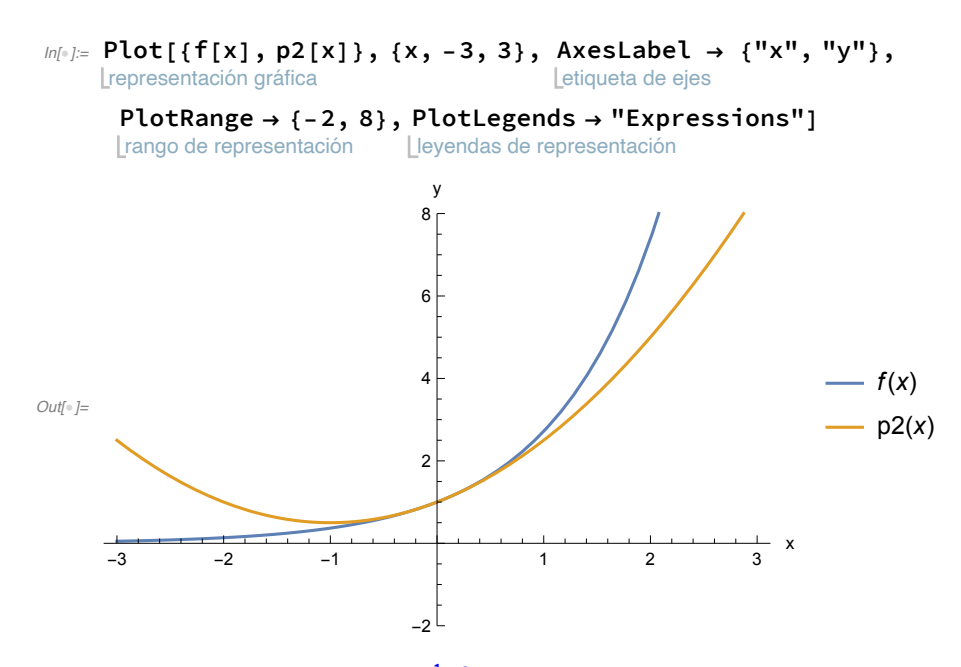

El polinomio  $P_2(x) = 1 + x + \frac{1}{2}x^2$  aproxima el valor de la función f (x) =  $e^x$  en un pequeño entorno del punto <sup>x</sup> <sup>=</sup> 0. Los valores del polinomio <sup>y</sup> la función para <sup>x</sup> <sup>=</sup> 0.4 son:

In[]:= **p2[0.4]**

Out $[$ <sup>o</sup> $]$ = 1.48

- In[]:= **f[0.4]**
- Out[\*]= 1.49182

El error cometido:

In[]:= **Abs[p2[0.4] - f[0.4]]** valor absoluto

Out[® ]= 0.0118247

Comparando gráficamente las aproximaciones:

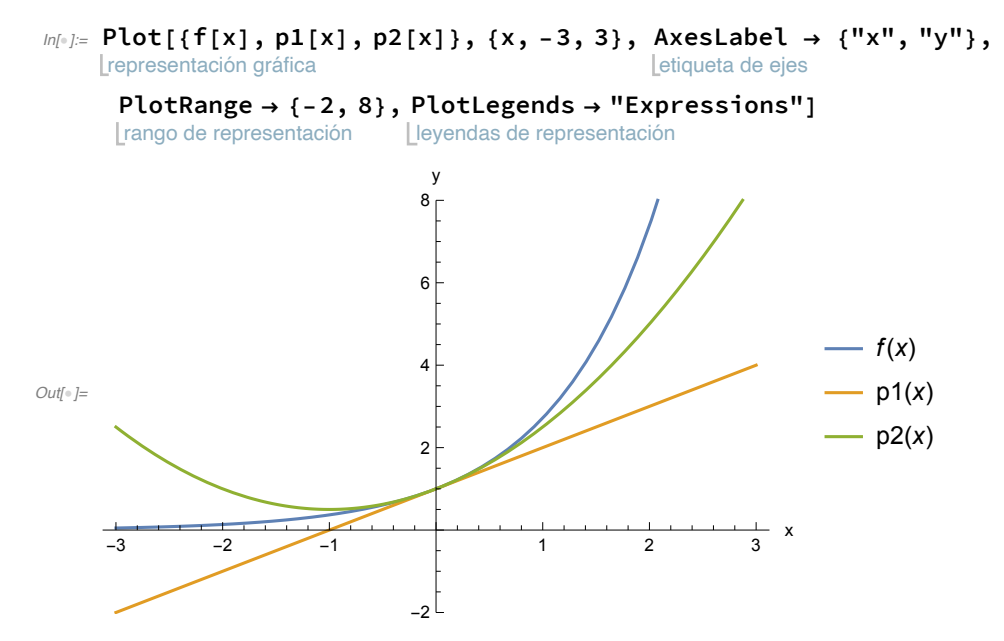

Vemos la función de segundo grado se aproxima un poco mejor a la exponencial que la de primer grado.